# BERKOWITZ ALGORITHM IN PARALLEL WITH THE MAPLE GRID COMPUTING TOOLBOX

Gema M<sup>a</sup> Díaz-Toca, Alfonso López Murcia

Universidad de Murcia, Spain, gemadiaz@um.es, alfonso@um.es

Goal: To compute the characteristic polynomial of a polynomial matrix.

Possible Algorithms

- •Le Verrier Algorithm,
- Souriau-Faddeev-Frame Algorithm,
- •Preparata-Sarwate Algorithm,
- •Chistov Algorithm,
- •Berkowitz Algorithm.

The Chosen: Berkowitz Algorithm Notation

Let  $A = (a_{ij}) \in \mathbb{Q}[\overline{x}]_{n \times n}$ .

- $\bullet$   $\mathbb{I}_r$ : the identity  $r \times r$  matrix;
- $\bullet$   $A_r$ : the leading principal submatrix of order r of  $A$ ;
- $P_r(\lambda) = \det(\lambda \mathbb{I}_r A_r) = \sum_{i=0}^r c_i \lambda^i$  the characteristic polynomial of  $A_r$ ;
- $R_r$ : the *r* row vector of elements  $a_{r+1,j}$  such that  $1 \leq j \leq r$  (here  $r \leq n-1$ );
- $S_r$ : the r column vector of elements  $a_{i,r+1}$ such that  $1 \leq i \leq r$  (here  $r \leq n-1$ ). • Given  $P(\lambda) = \sum_{k=0}^{d} a_k \lambda^k$ , and

 $\rightarrow$  $\bigg)$  $a_d$  $a_{d-1}$  $\setminus$ 

 $(SSBA.2)$  for r from 1 to  $n-1$ , (SBA.2.1) Compute the entries  ${R_r A_r^{k-1} S_r}$ r  $k=1$ of the Toeplitz matrix  $\text{Toep}(Q_{r+1})$ ;  $(SBA.2.2)$  **Update** Vect into Vect :=

Toep  $(Q_{r+1}) \times \text{Vect}$ ; (SBA.3) **Return**  $P_n$  = Vect.  $\overrightarrow{D}$ 

let  $Toep(P)$  denote a  $(d + 1) \times d$  subdiagonal Toeplitz matrix associated to the coefficients of P:

The key: Samuelson's Formula Consider the following partition of  $A_{r+1}$ :

 $A_{r+1} =$  $\bigg)$  $\overline{1}$  $A_r$   $S_r$  $R_r a_{r+1,r+1}$  $\setminus$  , let  $P_r(\lambda) = c_r \lambda^r + c_{r-1} \lambda^{r-1} + \ldots + c_0$ . Then  $\overrightarrow{D}$  $P_{r+1} = \text{Toep}(Q_{r+1}) \times$  $\overrightarrow{D}$  $\overline{P_r}$ 

ware for symbolic computation.

Sequential Berkowitz Algorithm[1] Input: An  $n$ -square matrix  $A \in \mathbb{D}^{n \times n}$ . **Output**: Characteristic polynomial of A.  $(SBA.1)$  Initialize the vector Vect to

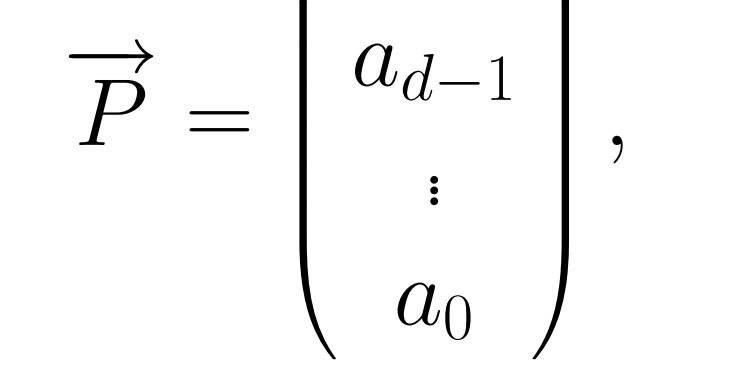

$$
Toep(P) = \begin{pmatrix} a_d & 0 & \cdots & 0 \\ a_{d-1} & a_d & \cdots & 0 \\ \vdots & \vdots & \ddots & \vdots \\ a_1 & a_2 & \cdots & a_d \\ a_0 & a_1 & \cdots & a_{d-1} \end{pmatrix}.
$$

- Toeplitz matrices Toep  $(Q_{r+1})$  are independent. So, (SBA.1) can be done in parallel.
- •The characteristic polynomial  $\overrightarrow{D}$  $P_n$  is provided by a product. This product can be done in parallel too.

So, the characteristic polynomial of A is

 $\overrightarrow{D}$  $P_n = \text{Toep}(Q_n) \times \text{Toep}(Q_{n-1}) \times \cdots \times \text{Toep}(Q_1).$ 

- A lot of data type conversions are needed (C to Maple and viceversa).
- If Maple garbage collection runs, some variable values are cleaned and the program crashes. It's necessary to protect variables.

• Poor performance, times are high vs Maple times.

As a result,

$$
\text{Vect} := \begin{pmatrix} 1 \\ -a_{11} \end{pmatrix}.
$$

# Parallel study

toepgroup:=[op(start..end,toeplist)]; Send(i-1,toepgroup);  $P_0: Q: = \text{toepmatrixmult}(1, \text{myend});$  $P_0$ : for i from 2 to nproc  $result:=\mathbf{Receive}(i-1);$  $C:=op(2, result).Q;$  $Q:=C;$  $P_0$ : polcar:=add( $Q[i+1] * X^{(n-i)}$ ,  $i =$  $(0..n);$ 

 $P_{1..3}$ : msg :=  $\textbf{Receive}(0)$ ;  $P_{1..3}$ : for *i* from 1 to  $nops(msg)$  $position:=op(1, msg);$ result:=toep(position); Send(0,[position,result]);  $P_{1..3}$ : matrixgroup:= $\textbf{Receive}(0)$ ;  $P_{1..3}$ : result:=toepmatrixmult(matrixgroup);  $P_{1..3}$ : **Send**(0,[thisnode,result]);

where  $Q_{r+1}$  is

 $Q_{r+1} = \lambda^{r+1} - a_{r+1,r+1}\lambda^r \sum^{r-1}$  $i=0$  $R_r A_r^i S_r \lambda^{r-1-i}.$ 

# The Tools

- •Workstation with a Intel Pentium Quad Core processor.
- Maple 11, a comercial mathematics soft-

Sequence over grid Map Map over grid

However, Maple 11 does not run in parallel. To parallelize Berkowitz Algorithm, there are two options:

1. Using OpenMaple API with MPI. 2. Buying the Grid Computing Toolbox for Maple.

OpenMaple is a suite of functions that allows you to access Maple algorithms and data structures in C, Java or Visual Basic programs. We transcribed Maple Berkowitz sequential code to a C program. Disadvantages:

• C code is complex.

If we append MPI API to C code, there is no improvement. Therefore, we discard Open-Maple API with MPI. Grid Computing Toolbox for Maple is a Maple Library that contains procedures for distributing computations across an arbi-

trary number of machines and/or CPUs on the same machine.

### Grid Computing Toolbox

Grid Computing Toolbox offers MPI-like commands for message passing.

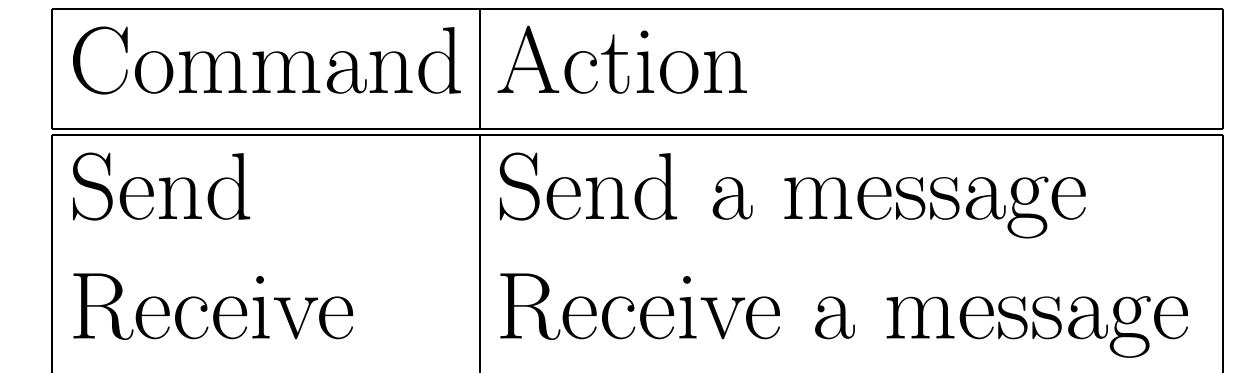

But structures with more than one dimension (like a Matrix) are not currently supported in Seq and Map commands. We only use Send and Receive commands like a MPI program.

# First Parallel Algorithm

Load A from a file. A is in all processors.  $P_0$ : for *i* from 2 to nproc Calculate index\_toep\_list; msg:=index toep list;  $\mathbf{Send}(\text{i-1},\text{msg});$  $P_0$ : for i from 2 to n  $\text{msg}:=\textbf{Receive}();$  $position:=op(1, msg);$  $result:=op(2,msg);$ toeplist[position]:=result;  $P_0$ : for *i* from 2 to *nproc* 

Calculate start and end of group of matrices;

Note

To start with parallel computation, Grid command Launch(nodes,code,printf,checkAbort,["A"]) imports A to each of the nodes.

#### Future work

To compare parallel time with sequential time. To optimize parallel algorithm. References

[1] J. Abdeljaoued and H. Lombardi,  $M\acute{e}thodes$ Matricielles. Introduction à la Complexité Algébrique. Springer (2004).

Acknowledgments. This work has been partially supported by the Department of Applied Mathematics and by MEC grant MTM2005-08690-C02-02.